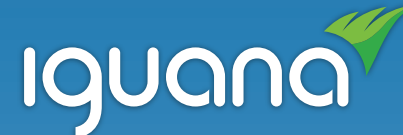

### **Automating Common Business Workflows:** *A Cheat Sheet*

### **1.Identify Workflow Gaps**

#### **NEEDS DATA WORKFLOW** What data do you need What's the 'big picture'? When and how

to collect? Where and

how is it stored?

frequently do you need this data? Who needs to access it or be notified?

### **2. Build the interface**

What process are you

trying to automate?

Once you've identified major gaps, you can then begin building your interface(s). **Iguana** can manage APIs, allowing you to connect with external services and leverage their functionalities in your workflows. When integrating APIs, follow the steps below for success.

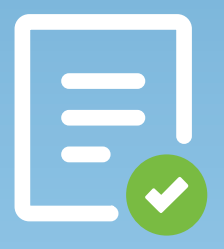

Obtain and review API documentation

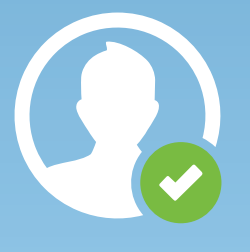

Determine your API's authentication and security protocol

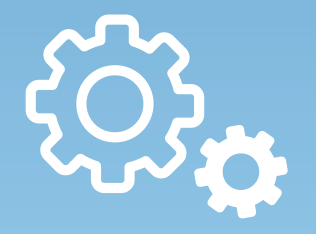

Build your API tools. Don't forget to modularize to save time in the future

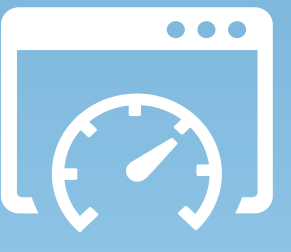

Test! Ensure function and performance are as desired

Questions? Reach out to **contact@interfaceware.com**  for more information.

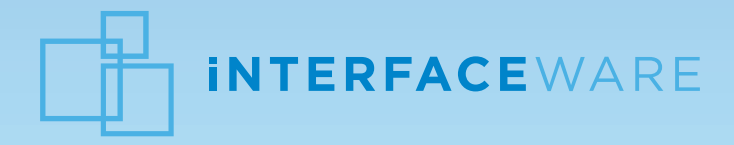

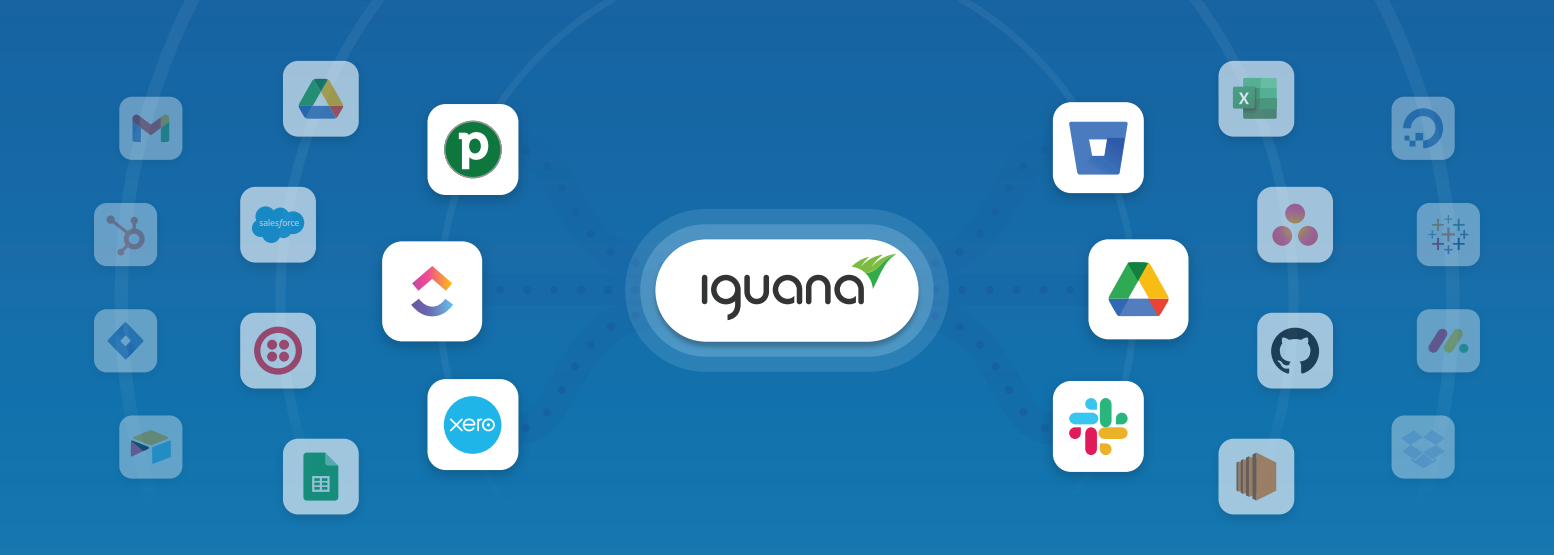

### **Workflows Featured in this Webinar**

### **Cross-Platform Data Summarization for Sales Insights**

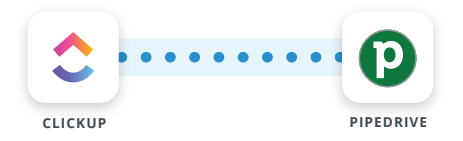

#### **Daily Professional Services Updates**

Daily scan in ClickUp for services rendered to provide the sales team with Pipedrive updates on each customer.

#### **Dynamic Resources Linking in CRM**

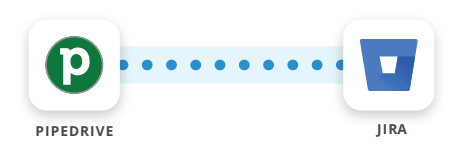

#### **Customer Support Tickets Integration**

Auto-generate links in Pipedrive to access and view all customer-related support tickets in Jira at a glance.

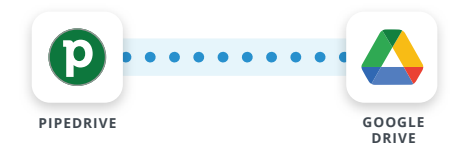

**Auto-generate Links to Customer Documents** Auto-generate links in Pipedrive to access and view all customer-related support tickets in Jira at a glance.

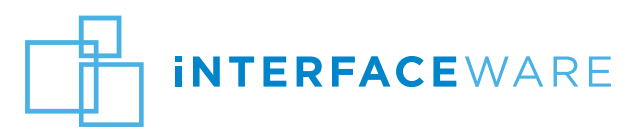

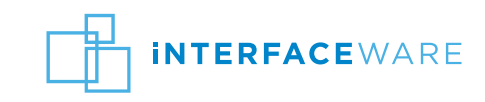

### **Sample Workflows**

The following are examples of possible API integrations using Iguana; Iguana's flexibility extends far beyond the examples below.

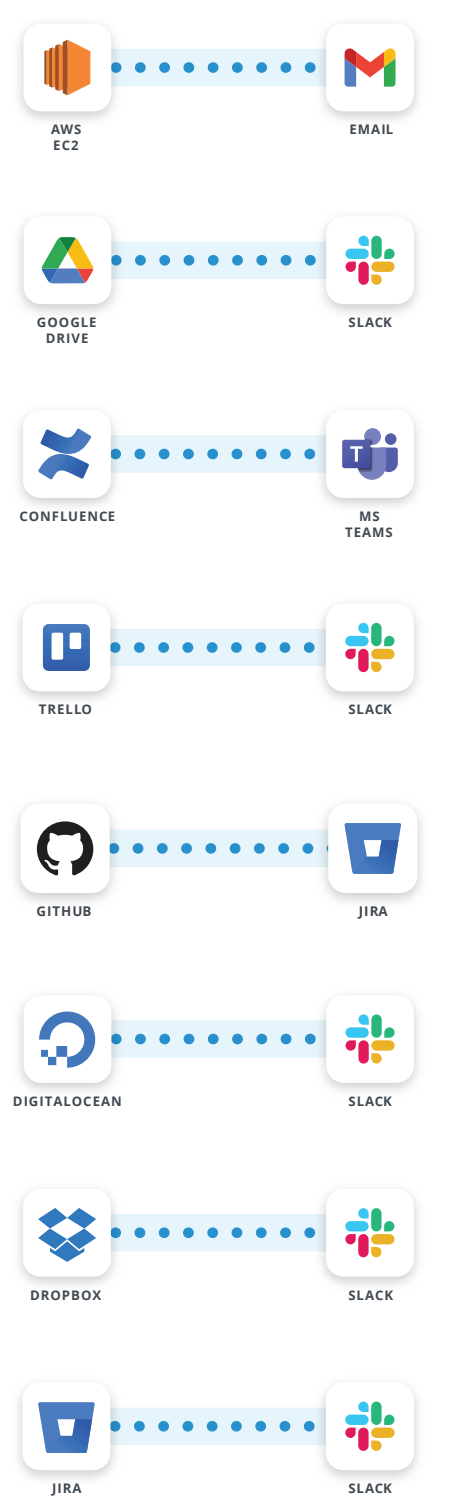

#### **Server Provisioning Updates**

If a new EC2 instance is provisioned or terminated, send an email notification to admin.

#### **Backup Completion Notifications**

When a backup is completed and stored in Drive, send a Slack notification indicating backup success or issues.

#### **Documentation Update Alerts**

When a specific Confluence page is updated, notify a Teams channel to update the relevant team members.

### **Project Management and Communication**

As tasks are assigned or updated in Trello, automatically notify specific Slack channels.

#### **Code Repository to Issue Tracker Integration**

New commit or a pull requests in GitHub automatically create or update a JIRA ticket with commit details.

#### **Server Monitoring and Alerts**

If a server in DigitalOcean reaches a resource usage threshold (CPU memory, etc.), an alert is sent to a Slack channel.

#### **Documentation Collaboration and Storage**

When a document is uploaded or edited in Dropbox, automatically share it in the specified Slack channel.

#### **Incident Management and Collaboration**

When an incident is reported in Jira, automatically notify the relevant Slack channel for incident remediation.

# Discover How to Maximize Iguana's Potential Beyond Healthcare

Leveraging Iguana's versatility to automate common business workflows and tasks

**IQUANO** 

 $\blacktriangle$ 

3

E

 $\mathbf \Omega$ 

M

 $\beta$ 

 $\bullet$ 

 $\blacktriangleright$ 

**il** 

8

 $\bigcap$ 

œ

 $\boxed{\mathbf{x}}$ 

xero

 $\Omega$ 

鞯

 $\mathcal{U}$ .

 $\blacksquare$ 

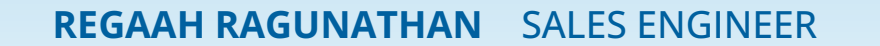

# Discover How to Maximize Iguana's Potential Beyond Healthcare

#### WHAT WE WILL COVER:

- **Identifying Common Business Workflows**
- **Automating these Workflows with Iguana**
- **How to Get Started**
- **Case Studies: See Iguana in Action!**

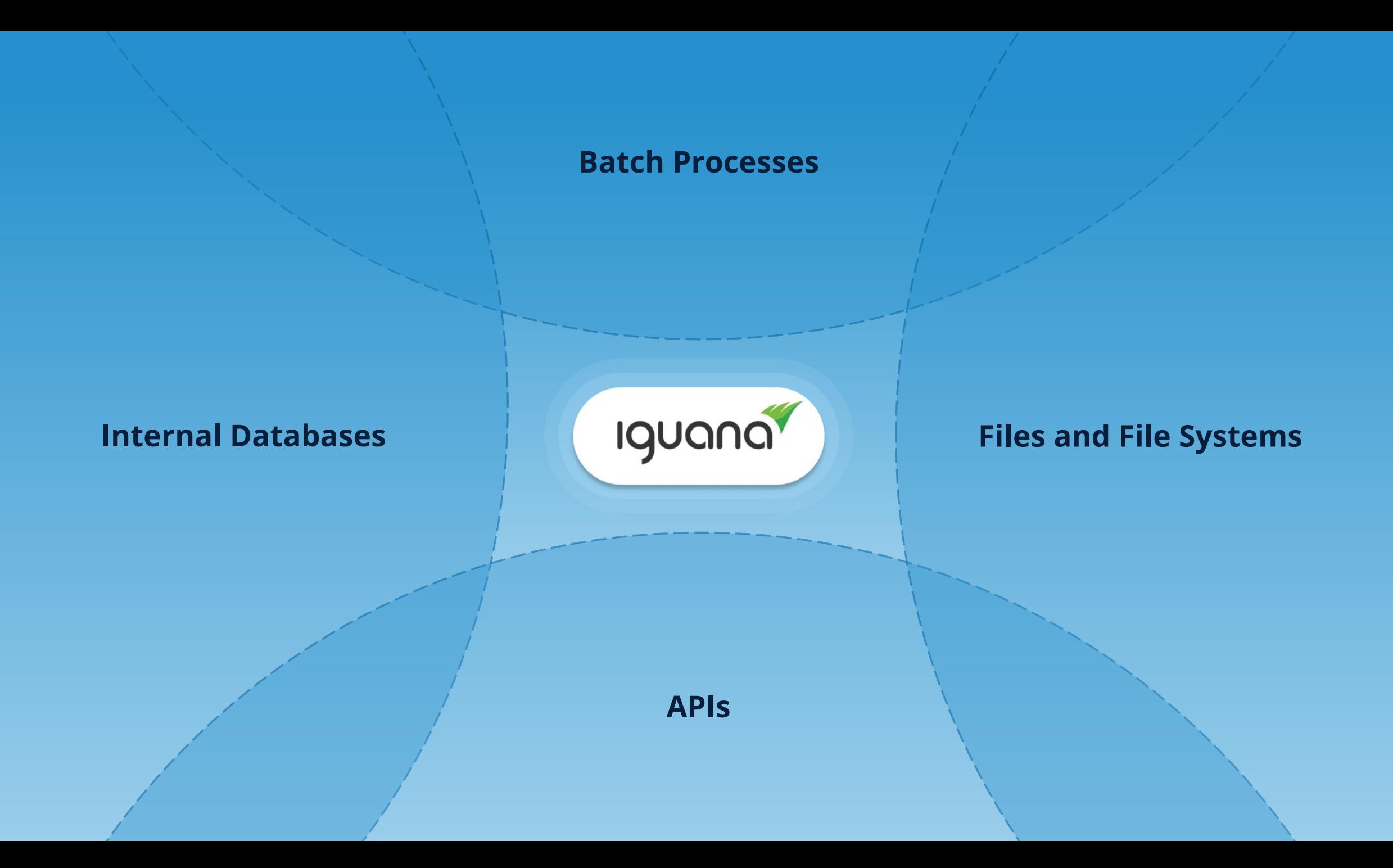

**Batch Processes**

# HEALTHCARE SYSTEMS

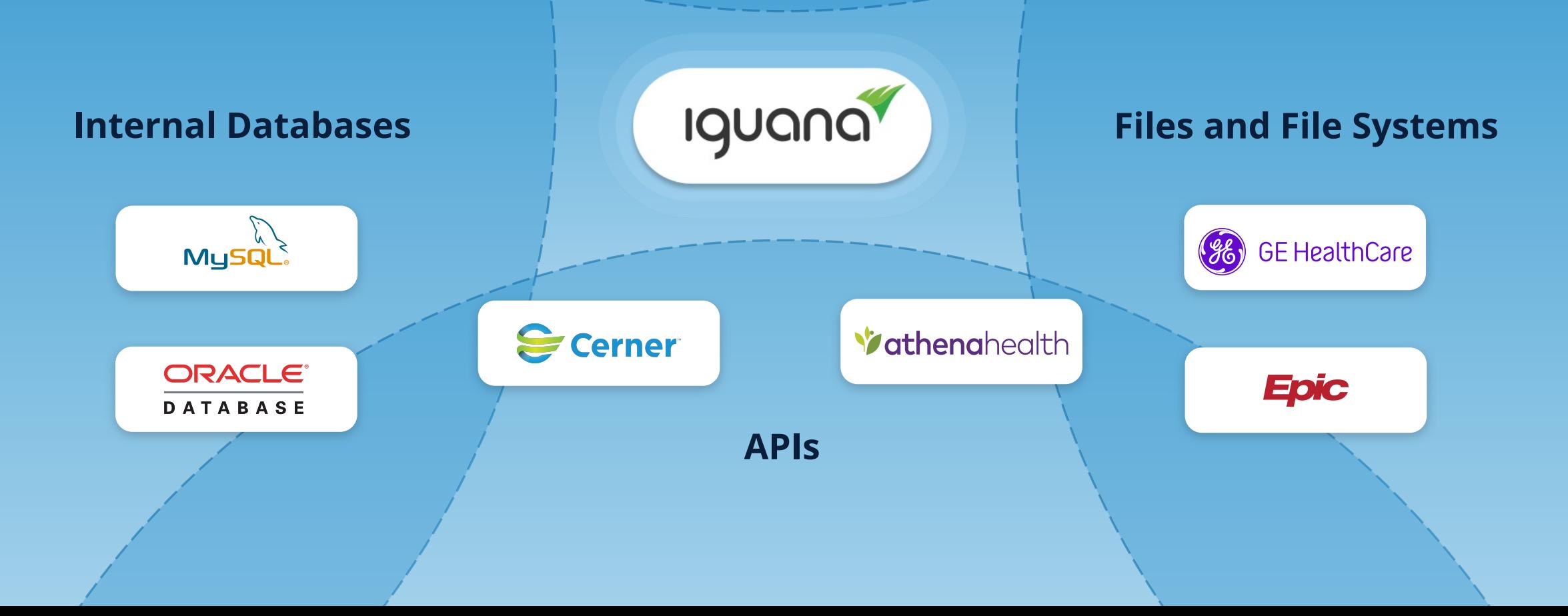

**Batch Processes**

# SOFTWARE APPLICATIONS

**Internal Databases**

**IGUANO** 

**Files and File Systems**

 $\mathbf{E}$  $\blacktriangle$ 

**FILE & DATA STORAGE**

 $\Theta$   $\gamma$ salesforce **CRMs**

**APIs ACCOUNTING SOFTWARE**

xero

**PROJECT MANAGEMENT SOFTWARE**

 $\bullet$ 

i<sup>1</sup> 3 M

**NOTIFICATIONS**

**Common Software Applications**

Which Ones Are Used By Your Organization?

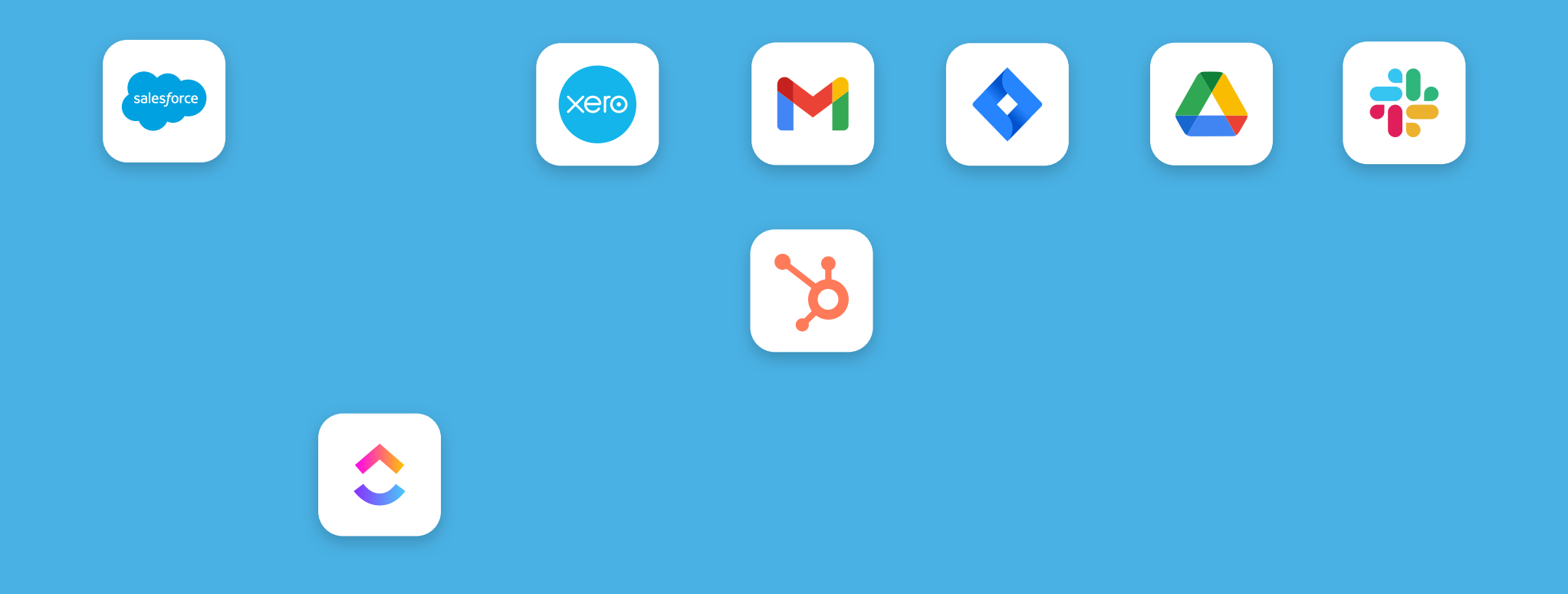

### **Common Software Applications**

Which Ones Are Used By Your Organization?

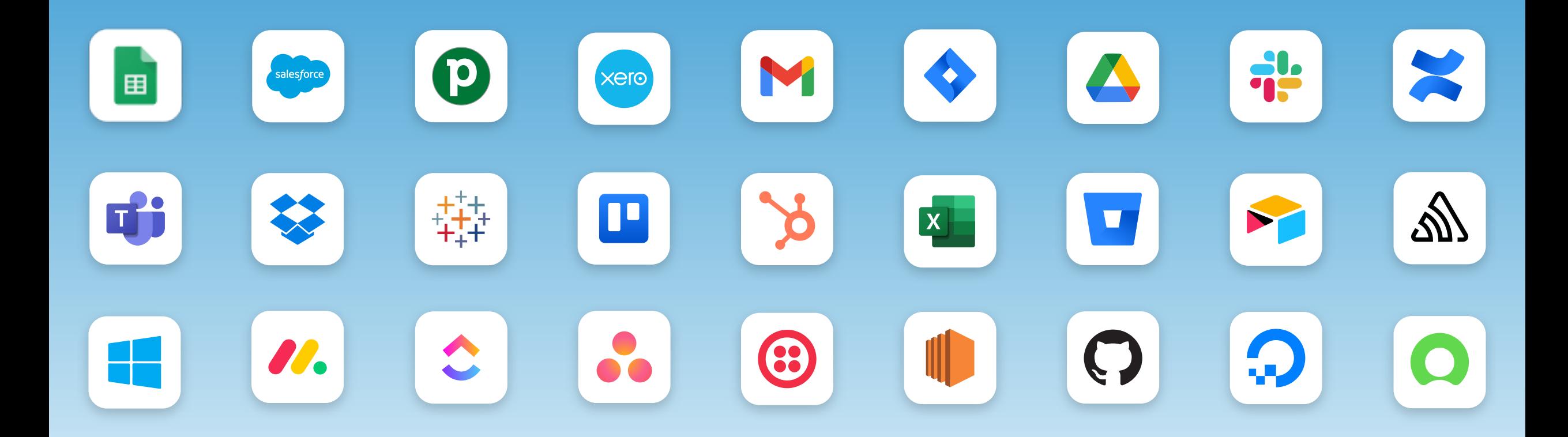

# **Siloed Data: A Common Challenge**

How do you access essential information when it's spread out?

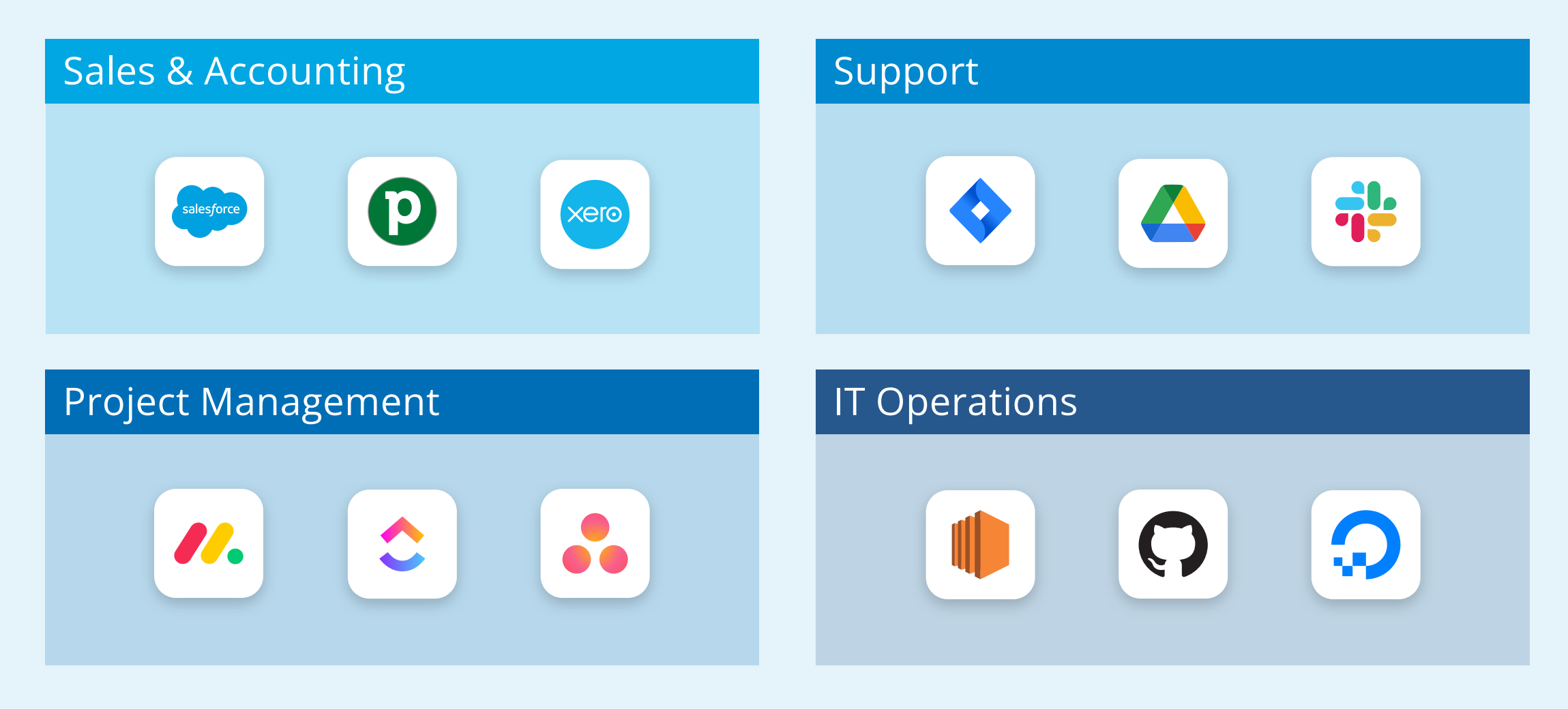

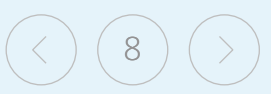

### **POLL 1:**

### **How much time do you lose to repetitive, manual tasks?**

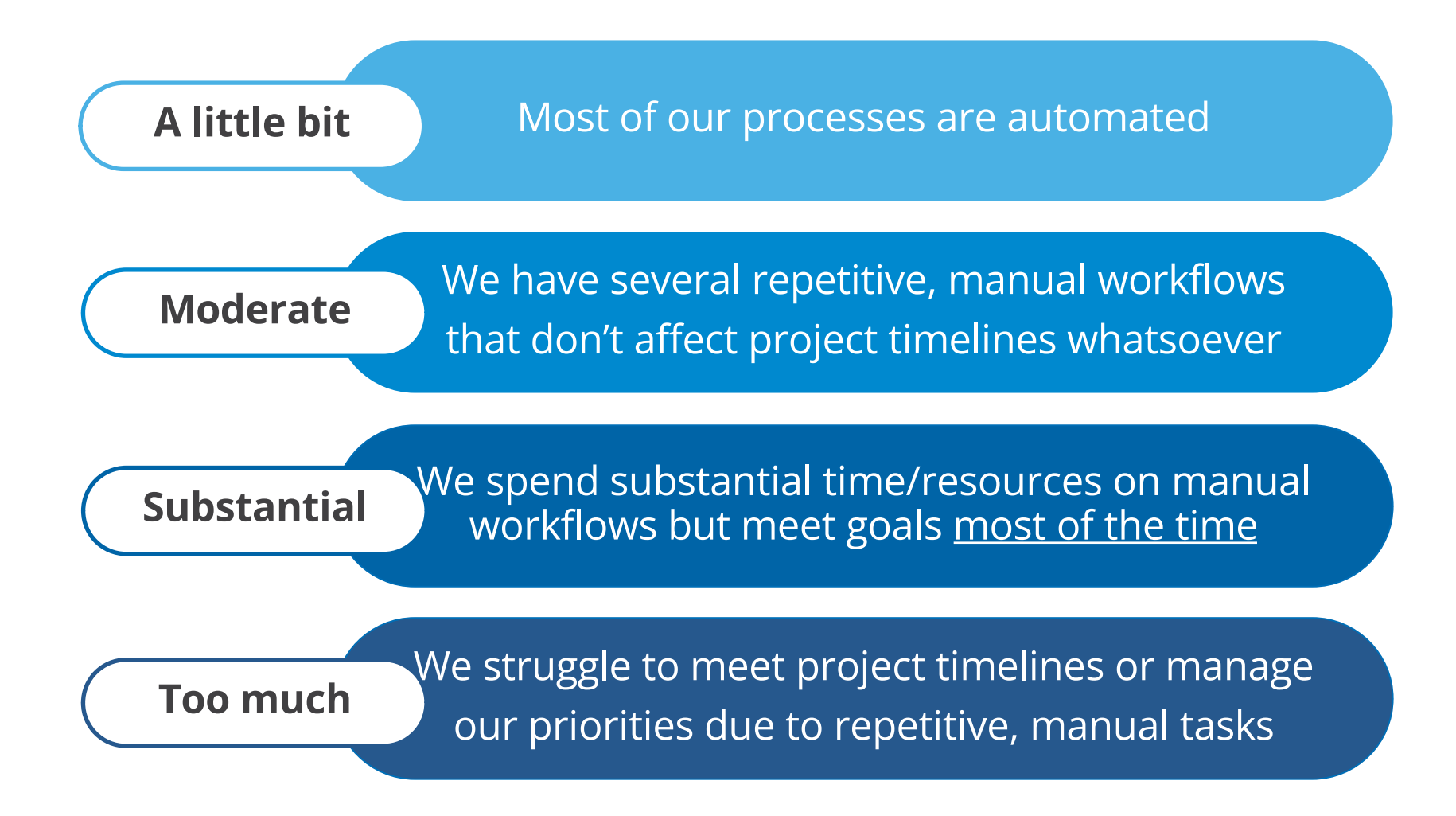

# **For Example…**

Professional Services (**Clickup**) > Sales Account Managers (**Pipedrive**) > Relevant Tickets/Documents (**Jira/Google Drive**)

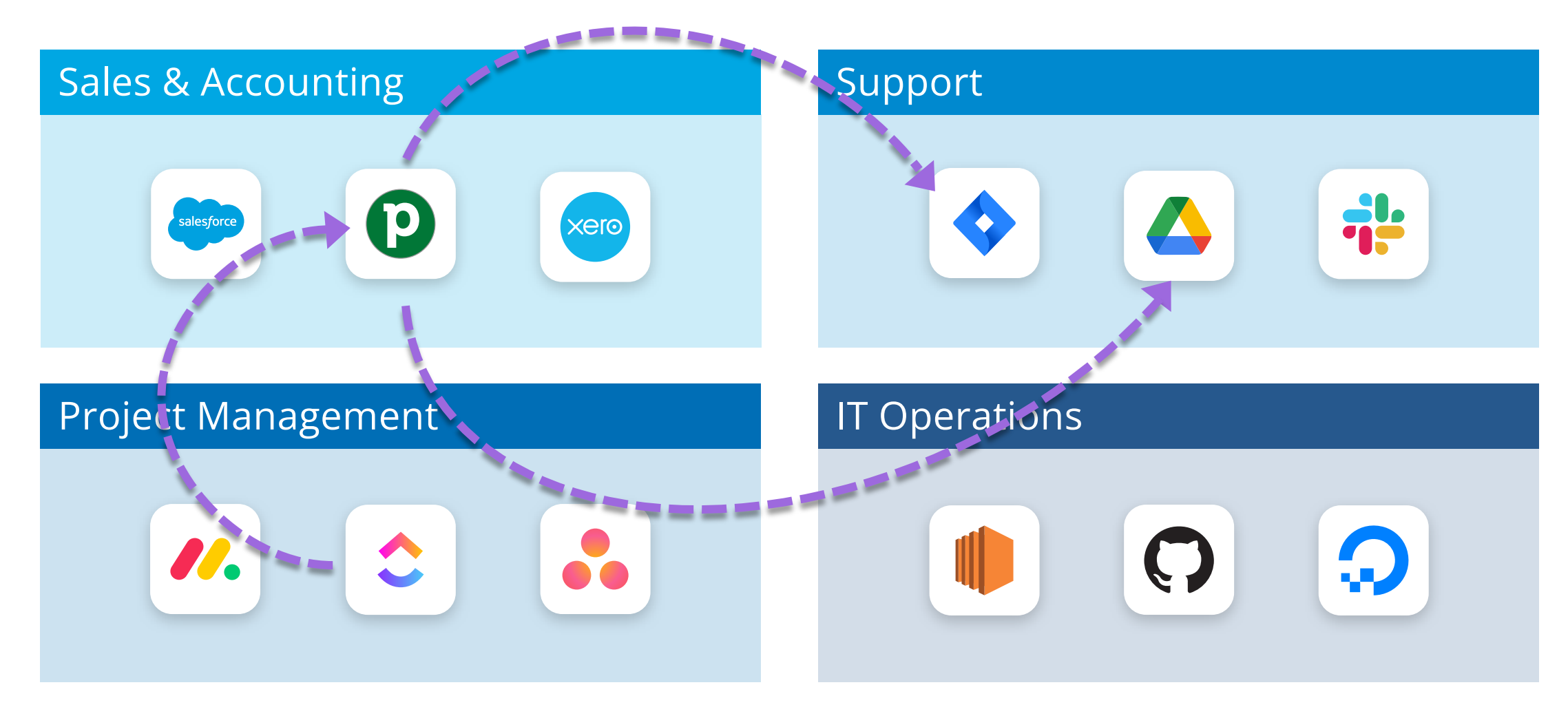

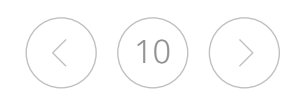

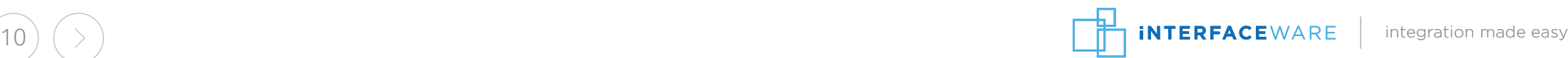

# **For Example…**

Professional Services (**Clickup**) > Sales Account Managers (**Pipedrive**) > Relevant Tickets/Documents (**Jira/Google Drive**)

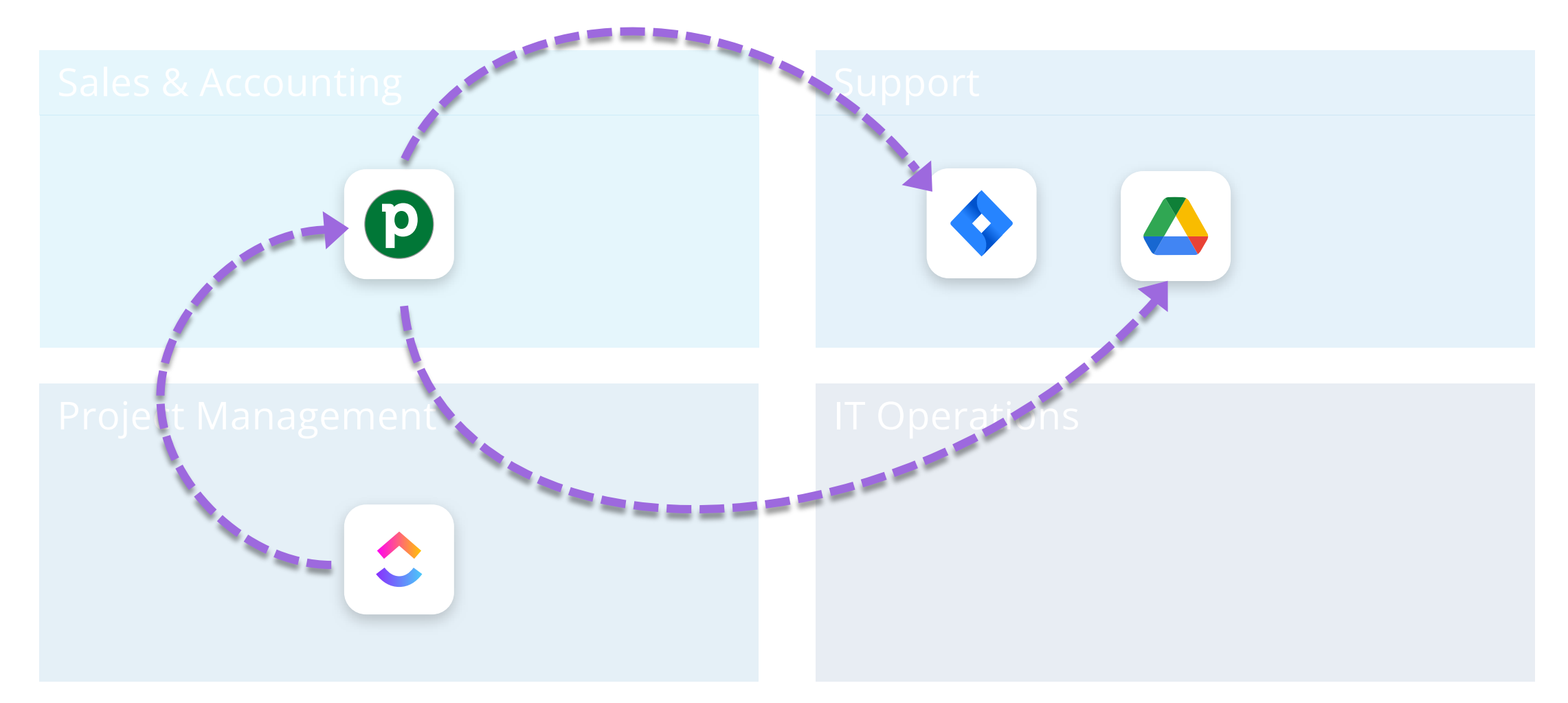

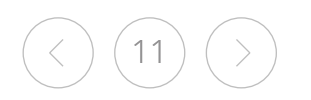

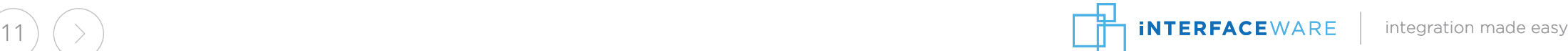

## **Example Workflows: In Detail**

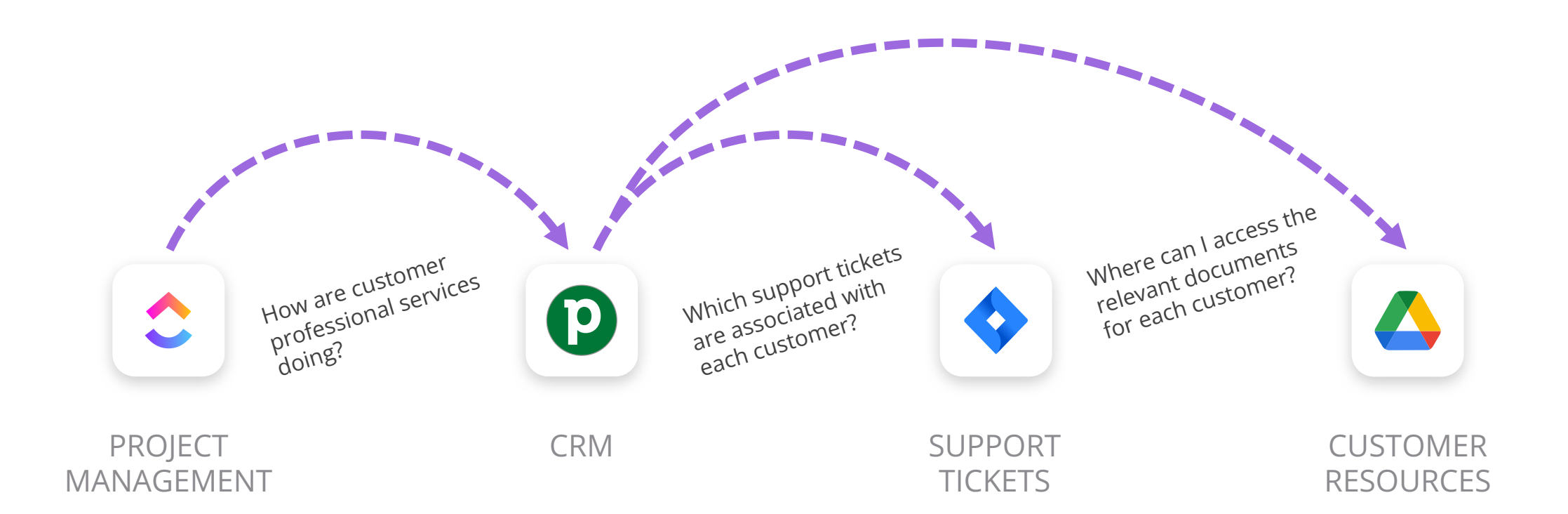

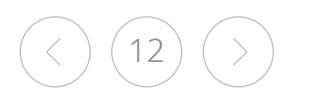

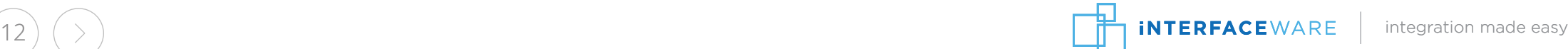

## **How does data get from one application to the other?**

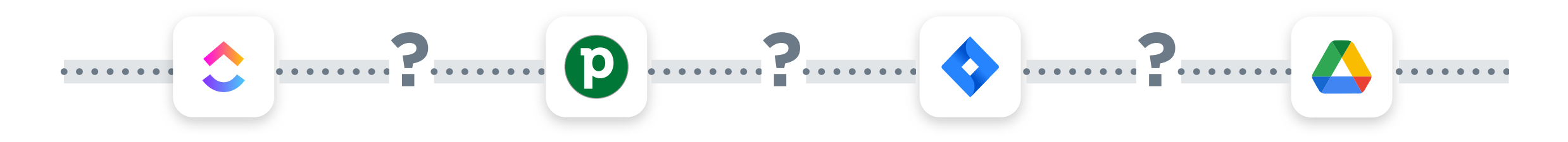

### **The Problems With Manual Data Transfer:**

- Requires access to **multiple systems**
- Process is **slow and tedious**
- Data integrity is **prone to errors**
- Not efficient due to **delayed updates**

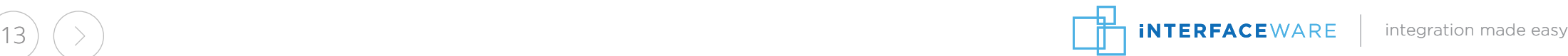

### **POLL 2:**

### **How frequently do you encounter issues due to manual data transfer?**

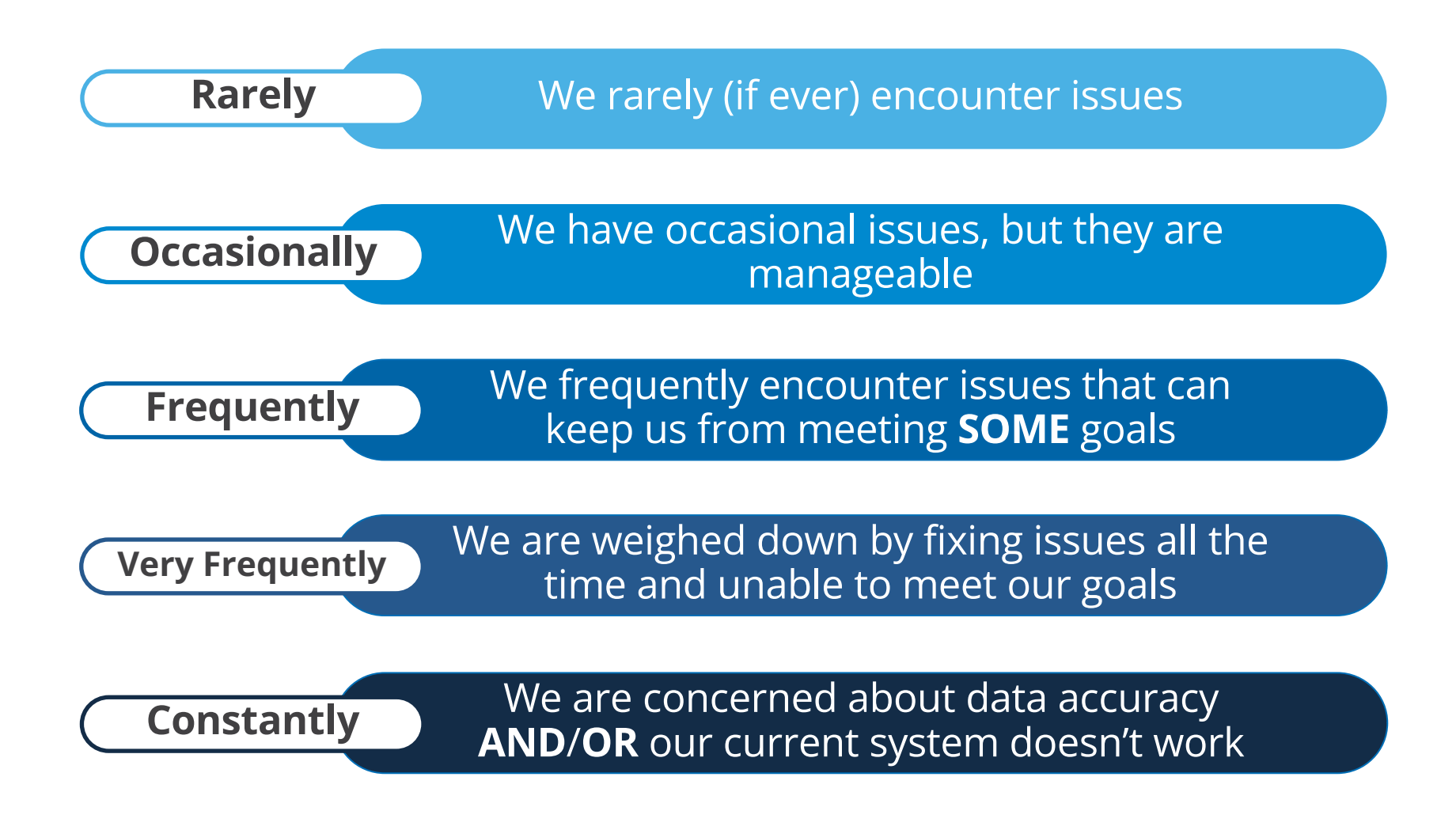

# **Automating Workflows**

How can you save time and work more efficiently?

### **"Built-In" or 3rd Party Automation**

- Limited workflow options
- Limited integration options
- Additional integration software requires additional costs

### **Benefits of using Iguana**

- Capable of complex workflows
- Flexible integration options
- No additional software or training costs
- Potential for reusability

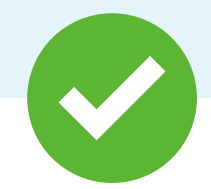

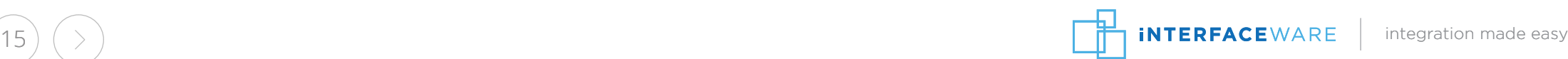

## **Automating Workflows: How to Get Started**

### IDENTIFYING THE GAPS

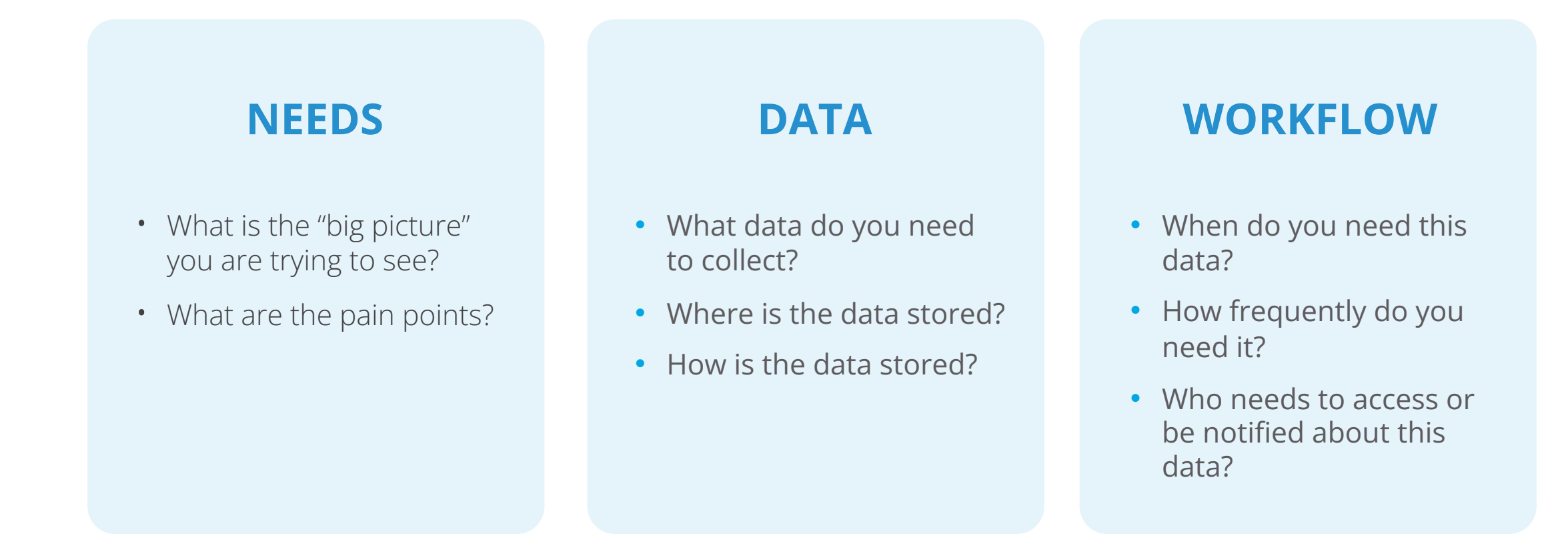

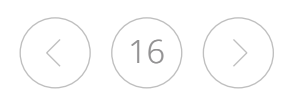

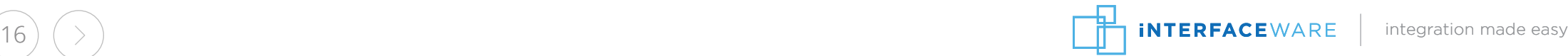

# **Automating Workflows: How to Get Started**

### BUILDING THE INTERFACE

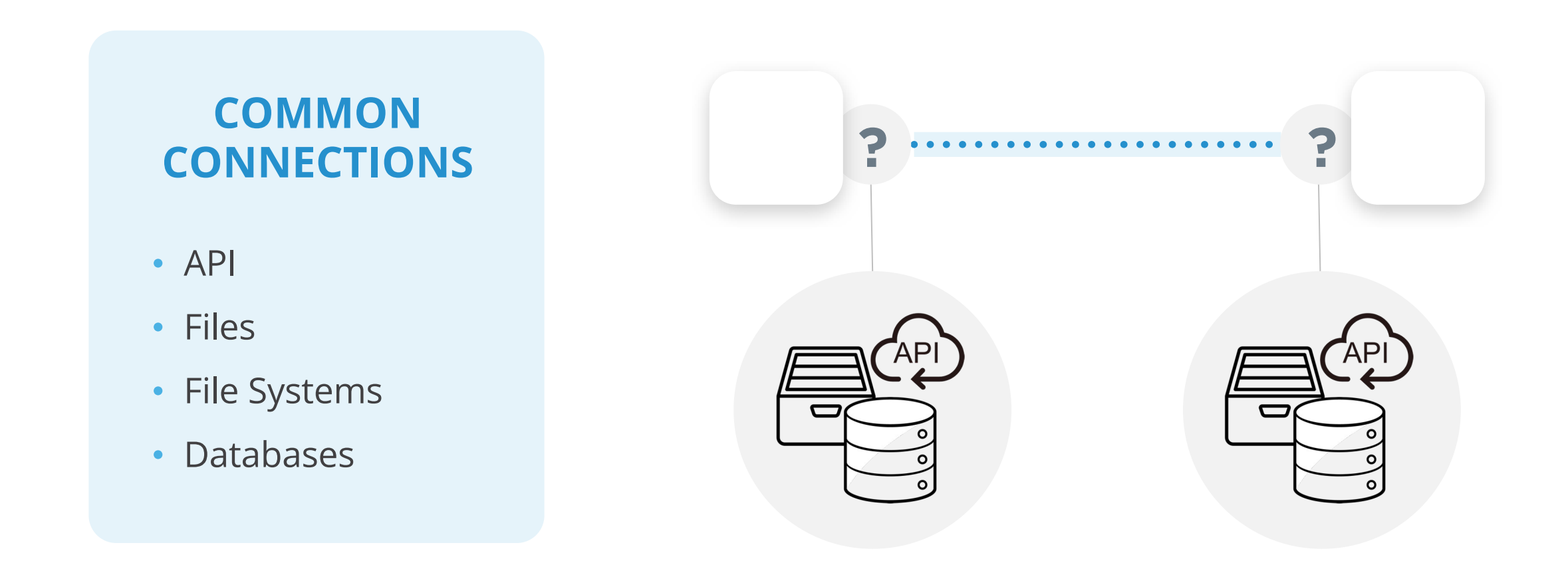

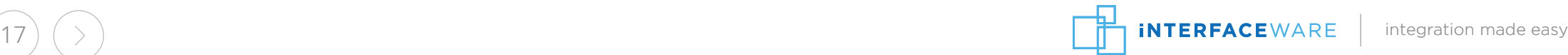

API STRATEGIES

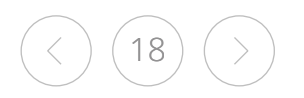

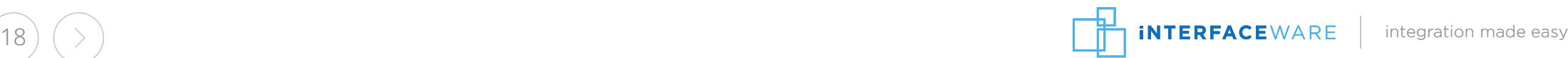

API STRATEGIES

### **1. API Documentation**

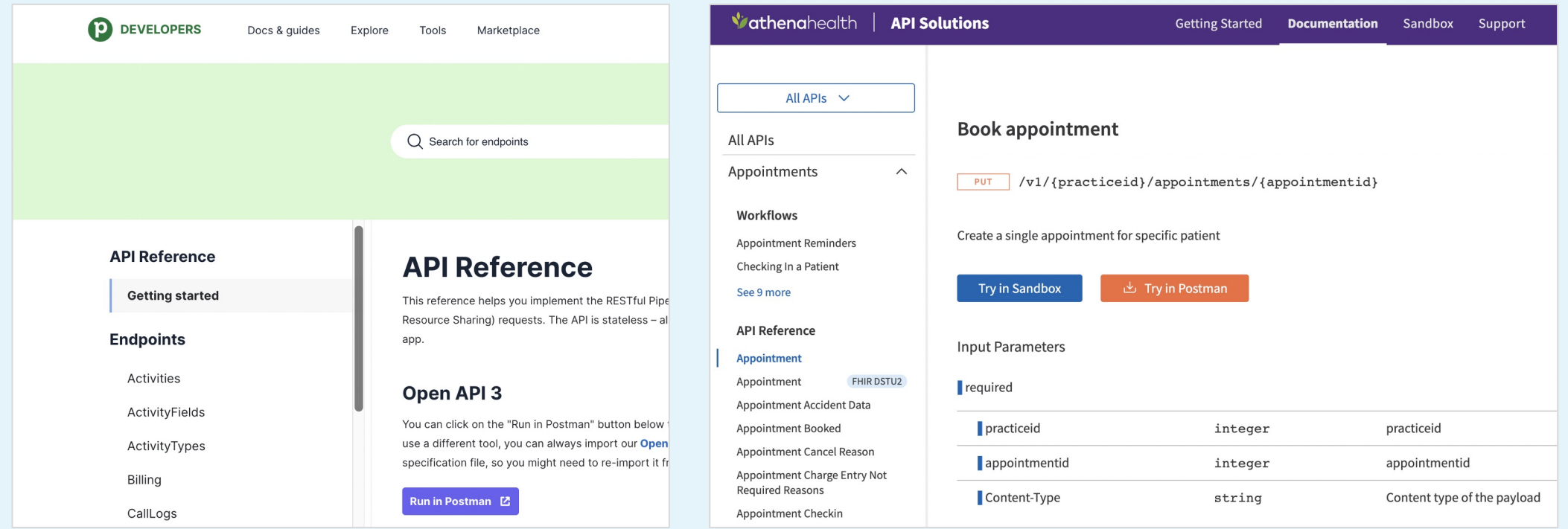

API STRATEGIES

#### **1. API Documentation**

### **2. Authentication & Security**

```
local response, status = net.http.post{url="http://localhost:6544/Test",
   headers={['Content-Type']='application/json',
      [ 'Authorization' ] = 'bearer' . token \},body=MsgBody,
   live=true}
```
### API STRATEGIES

 $\sim$ 10

> $11$  $12$

13

14

15

16

17 18

19

20  $21$ 

22

23 24

#### **1. API Documentation**

#### **2. Authentication & Security**

### **3. Build your API Tools**

– **Complexity depending on scalability**

```
function apiCall(fcn, params)
   -- Load basic auth
   params.auth = \{username = cfq.test.username,password = cfg.test.password
   \lambda-- Call API
  local status, response, code = pcall(retry.call,{
         func = fcn,arg1 = params,retry = cfg.test.retry,pause = cfg.test.pause,\lambdaend
```
### API STRATEGIES

- **1. API Documentation**
- **2. Authentication & Security**
- **3. Build your API Tools**
	- **Complexity depending on scalability**

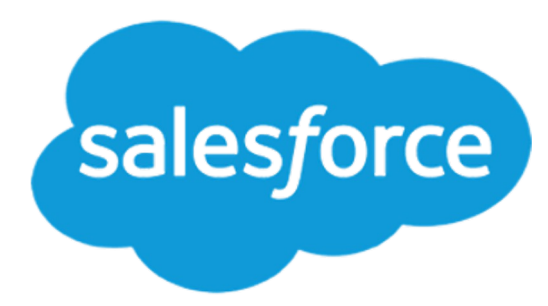

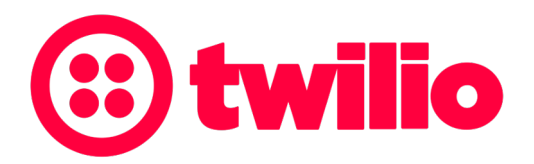

### API STRATEGIES

 $\sim$ 

- **1. API Documentation**
- **2. Authentication & Security**
- **3. Build your API Tools**
	- **Complexity depending on scalability**
- **4. Testing & Performance**

```
28
       -- SEND A POST REOUEST
29
       local response, status = post(DataOut)
30
31
       -- HANDLE RESPONSE
32
       if status == 200 then
33
          iguana.logDebug("Request successful: " ..
34
             response .. " (" . . status . . " )")35
       else
36
          iguana.logDebug("Request unsuccessful: " ..
             response .. " (" . . status . . " )")37
38
          retry.call{func=post,retry=20, pause=30}
39
       end
\Lambda \Omega
```
# **Recall These Example Workflows?**

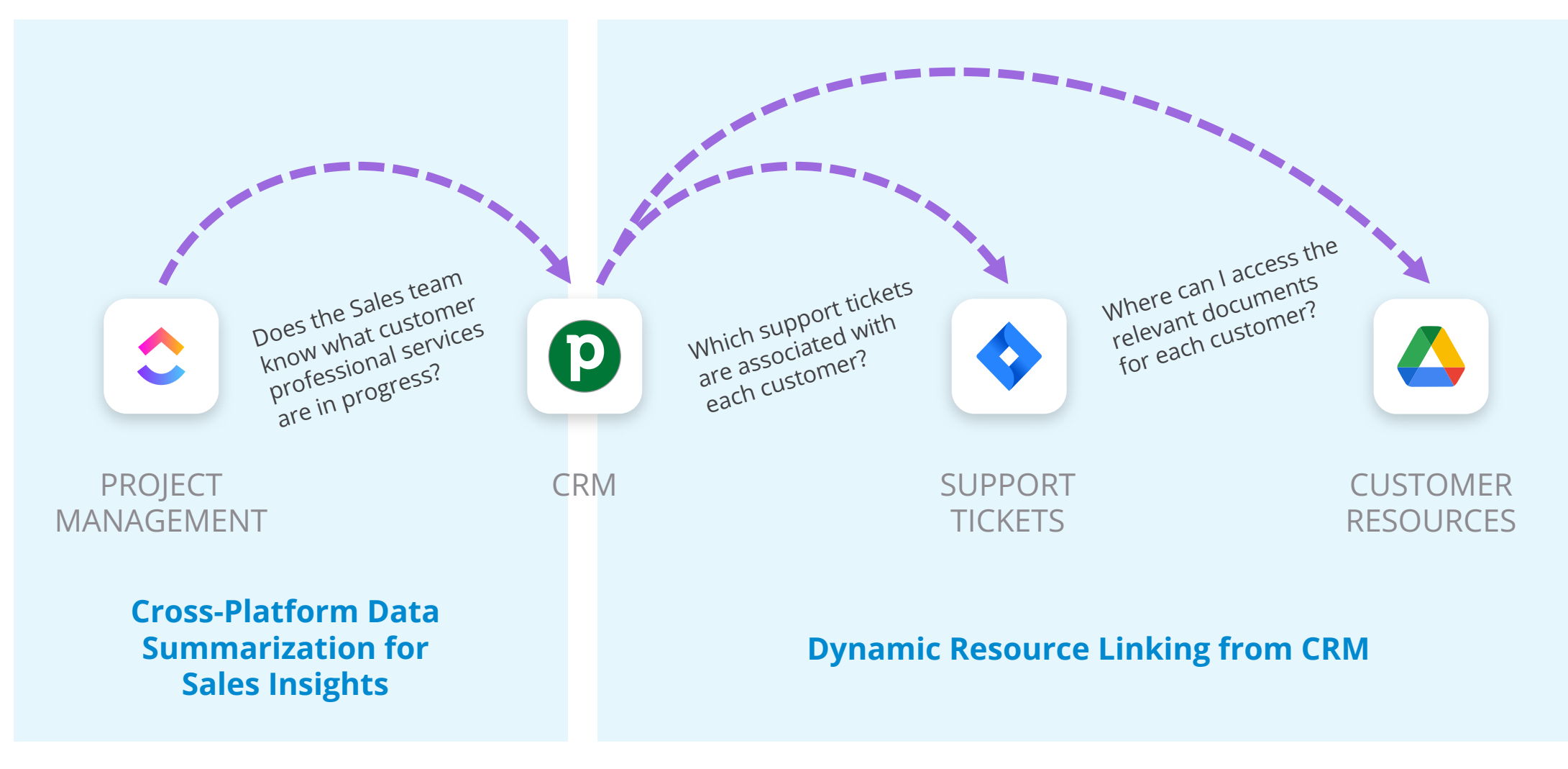

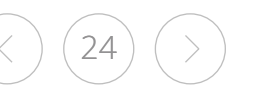

 $24 \left( \begin{array}{c} \searrow \end{array} \right)$  integration made easy

# **They're Real!**

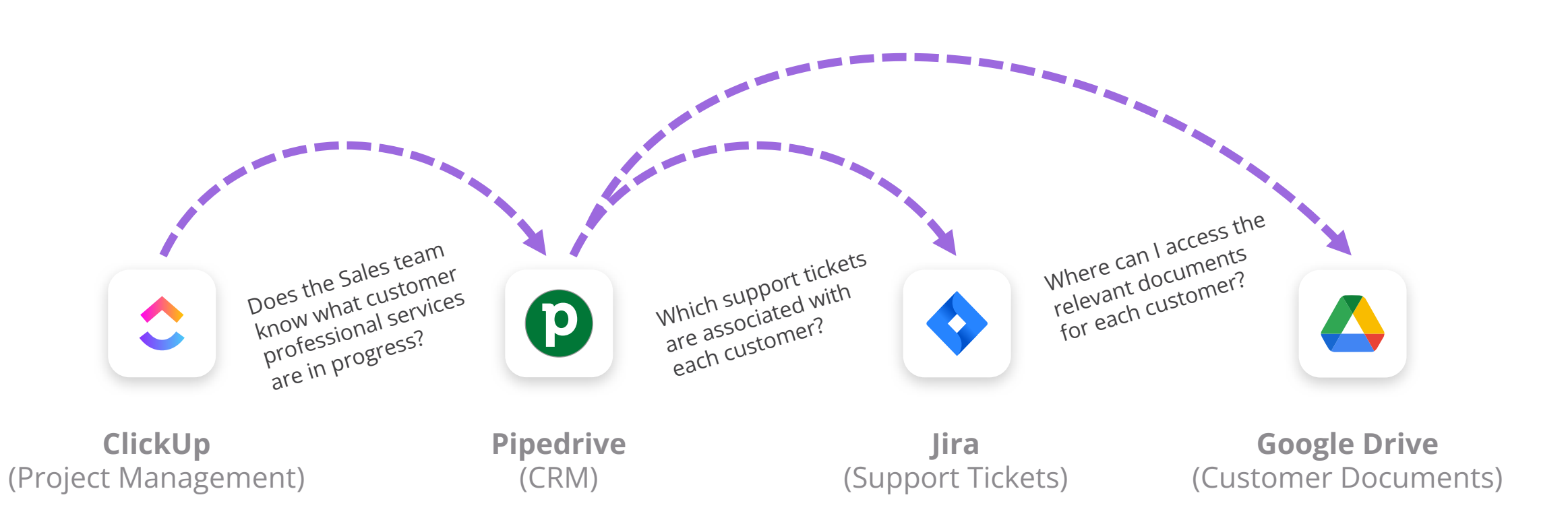

### **We use Iguana to automate these exact workflows at iNTERFACEWARE**

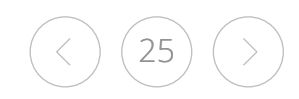

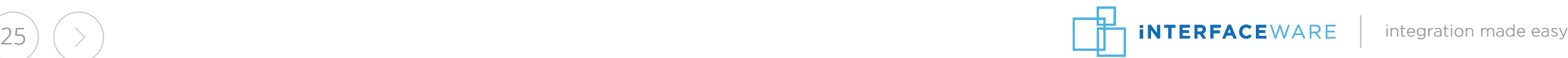

# **We'll Show You How Each One Is Done:**

#### **Cross-Platform Data Summarization for Sales Insights**

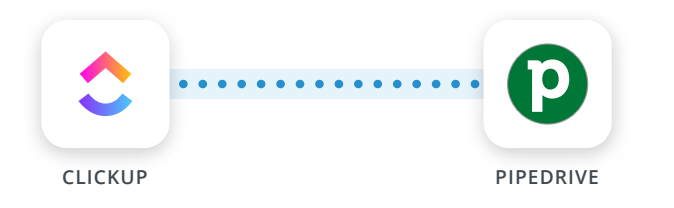

#### **Daily Professional Services Updates**

**WORKFLOW:** Daily scan in ClickUp for professional services rendered, to provide the sales team with updates in Pipedrive on each customer.

#### **Dynamic Resource Linking in CRM**

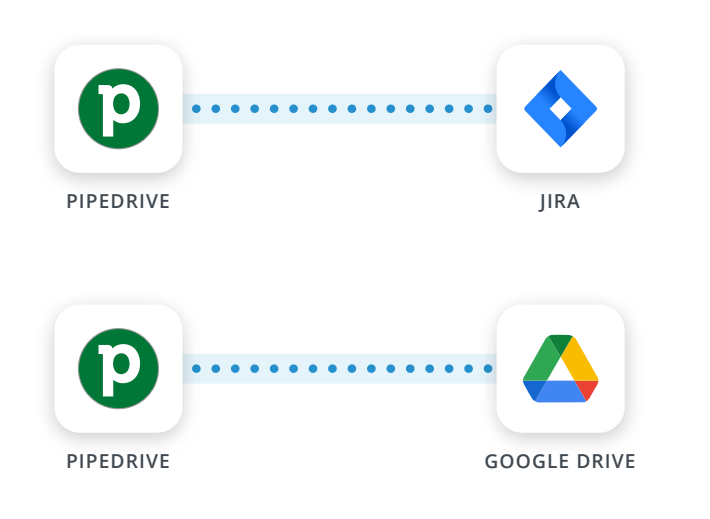

#### **Customer Support Tickets Integration**

**WORKFLOW:** Auto-generate links in Pipedrive to access and view all customer-related support tickets in Jira at a glance.

#### **Auto-generate Links to Customer Documents**

**WORKFLOW:** Automatically generate links in Pipedrive to relevant documents for each customer in Google Drive.

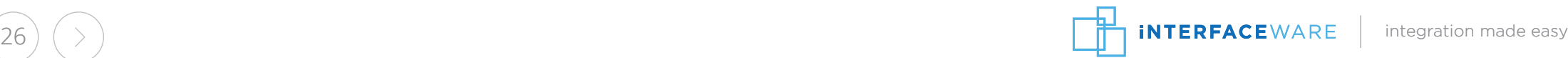

### **Demo 1: Clickup to Pipedrive**

#### **Daily Professional Services Updates**

**WORKFLOW:** Daily scan in ClickUp for professional services rendered, to provide the sales team with updates in Pipedrive on each customer.

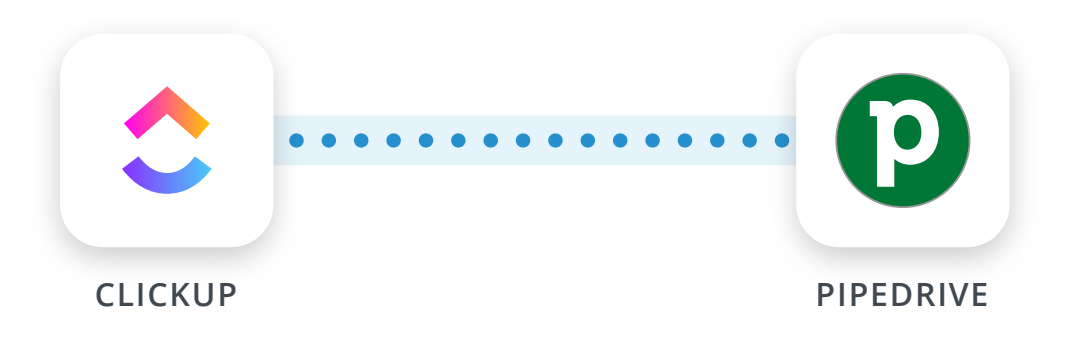

# **Demo 2: Pipedrive to Jira / Google Drive**

#### **Customer Support Tickets Integration**

**WORKFLOW:** Auto-generate links in Pipedrive to access and view all customer-related support tickets in Jira at a glance.

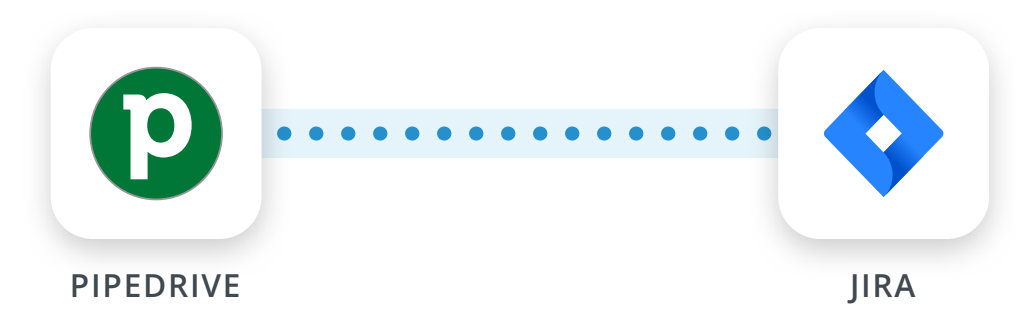

#### **Auto-generate Links to Customer Documents**

**WORKFLOW:** Automatically generate links in Pipedrive to relevant documents for each customer in Google Drive.

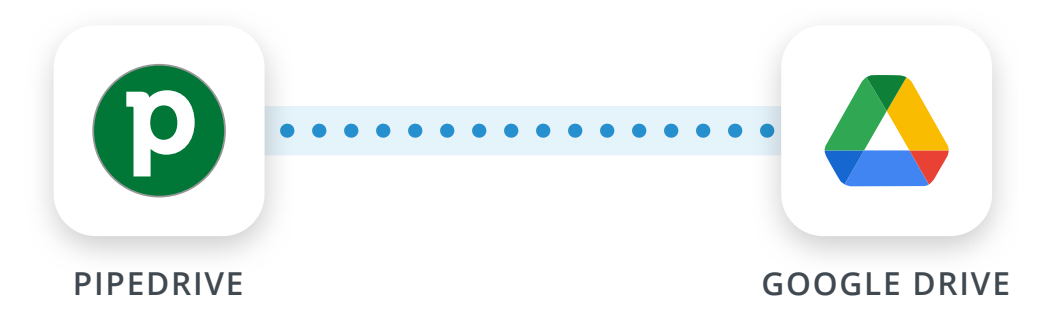

# **Thank You**

Any Questions?

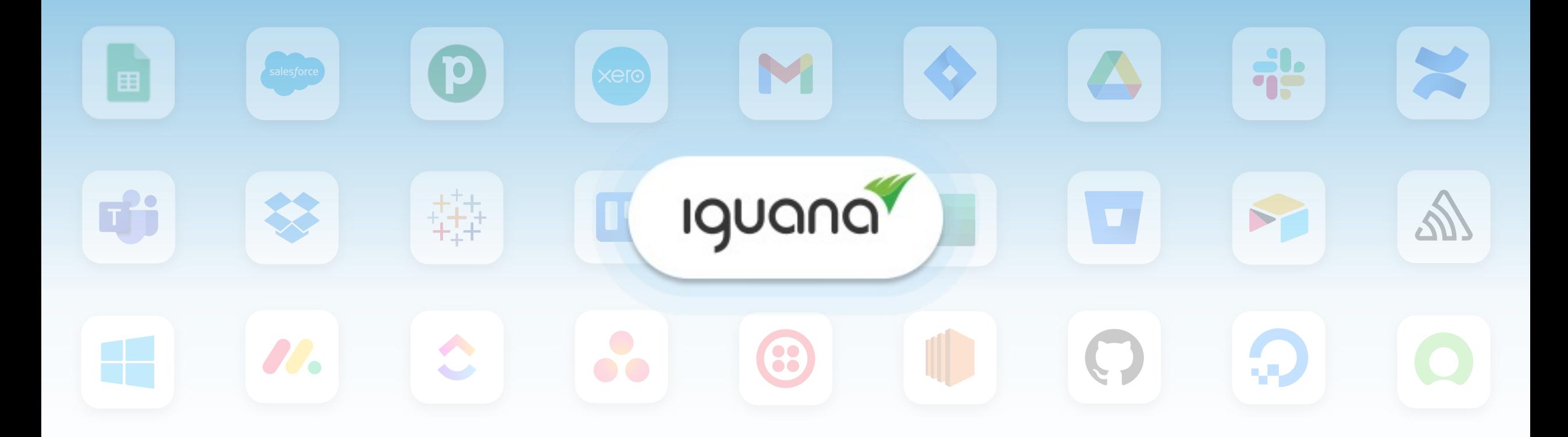